# - Choice questions

\* - Diagram questions

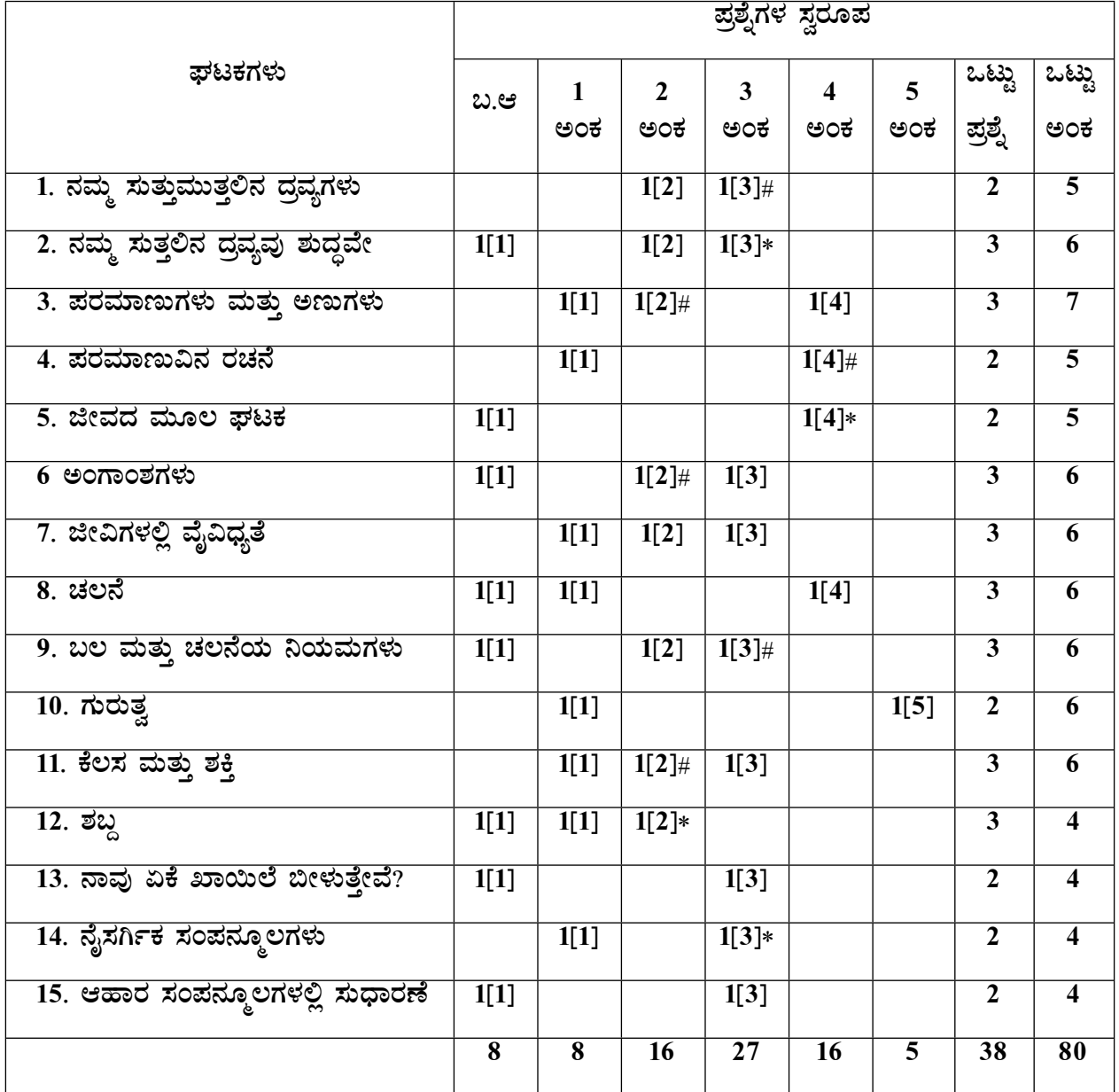

5 ಅಂಕಗಳ ಪ್ರಶ್ನೆಗಳು : 1 x 5 = 05

ಬಹು ಆಯ್ಕೆ ಪ್ರಶ್ನೆಗಳು ; 8 x 1 = 08

1 ಅಂಕದ ಪ್ರಶ್ನೆಗಳು : 8 x 1 = 08

2 ಅಂಕಗಳ ಪ್ರಶ್ನೆಗಳು : 8 x 2 = 16

3 ಅಂಕಗಳ ಪ್ರಶ್ನೆಗಳು : 9 x 3 = 27

4 ಅಂಕಗಳ ಪ್ರಶ್ನೆಗಳು : 4 x 4 = 16

ಪ್ರಶ್ನೆಗಳ ಸ್ವರೂಪ :

ಬಾಗಲಕೋಟ ಜಿಲ್ಲಾ ಮುಖ್ಯೋಪಾಧ್ಯಾಯರ ಮಹಾಮಂಡಳ 9ನೇ ತರಗತಿ ವಿಜ್ಞಾನ – ನೀಲನಕ್ಷೆ